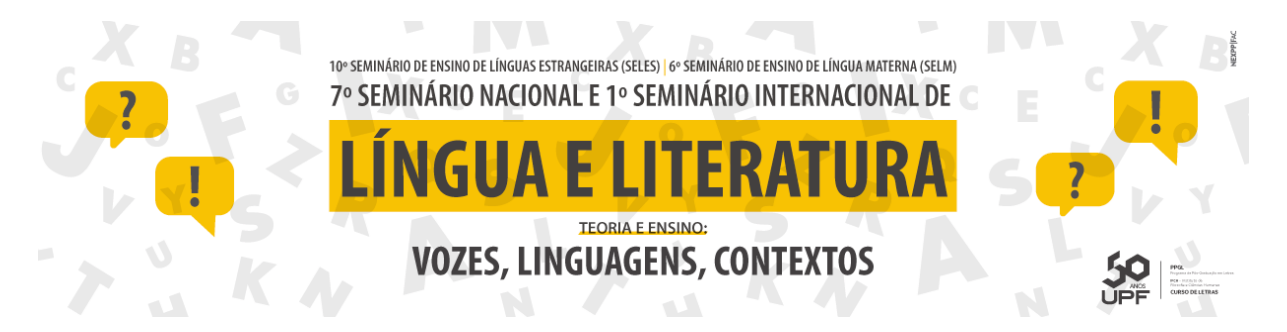

### **IRAMUTEQ E JORNALISMO: LEITURAS INOVADORAS**

### **IRAMUTEQ AND JOURNALISM: INNOVATIVE READINGS**

Flavia Susana Krug<sup>1</sup> (UPF) Miguel Rettenmaier da Silva² (UPF)

### **RESUMO**

Jornalismo sempre foi e ainda é, de certa forma, um conceito elementar de entender, compreender, interpretar, assimilar e reproduzir informações. Por sua vez, remete o leitor a objetos, pessoas e estados de haveres do universo identificados como relevantes e atuais. Relevante, pois seu sentido repercute sobre o mundo ansioso por discursos indispensáveis e inovadores, independente da época que se apresentar. Atual, uma vez que demonstra sentido a qualquer momento ou tempo de sua realização, transportando conhecimento de maneira urgente sobre eras que incidem em vidas audientes. Neste artigo importará representá-las em sua essencialidade, a partir de análises de crônicas jornalísticas escritas por Josué Guimarães sob os Pseudônimos Dom Camilo e Peppone, obtidas da utilização do *Software* IRAMUTEQ, programa informático que auxilia consideravelmente análises textuais acuradas. O que pode ser considerado efetivo e indispensável quando uma notícia é preparada a contar de inúmeras camadas de importância em cada uma das suas sentenças dispostas no texto, utilizando conhecimento como instrumento e projeto de ação, por natureza, produz significado de pertinência pública, adquirindo maior significância, se disponibilizada, inclusive, em plataformas de leitura jamais pensadas (SANTAELLA, 2013). **Palavras-chave:** Jornalismo. Leitura. Relevância. Atualidade. IRAMUTEQ.

### **ABSTRACT**

Journalism has always been and still is, in a way, an elementary concept of understanding, understanding, interpreting, assimilating and reproducing information. In turn, it refers the reader to objects, people, and states of universe assets identified as relevant and current. Relevant, because its meaning reverberates on the world eager for indispensable and innovative discourses, regardless of the time that presents itself. Current, since it demonstrates sense at any time or time of its realization, transporting knowledge urgently about eras that affect audible lives. In this article, it will be important to represent them in their essentiality, based on analyzes of journalistic chronicles written by Josué Guimarães under the pseudonyms Dom Camilo and Peppone, obtained from the use of the IRAMUTEQ Software, a software program that assists considerably accurate textual analysis. What can be considered effective and indispensable when a news item is prepared from countless layers of importance in each of its sentences arranged in the text, using knowledge as an instrument and action project, by nature, produces meaning of public relevance, acquiring greater significance, if available, even on reading platforms never thought (SANTAELLA, 2013).

**Keywords:** Journalism. Reading. Relevance. News.

\_\_\_\_\_\_\_\_\_\_\_\_\_\_\_\_\_\_\_\_\_\_

<sup>&</sup>lt;sup>1</sup>Bolsista do Programa de Pós-Graduação em Letras da Universidade de Passo Fundo (UPF). Doutoranda em Letras. Mestra em Letras. Graduada em Letras Português e Respectivas Literaturas. E-mail: flaviakrug2014@gmail.com ²Professor da Universidade de Passo Fundo (UPF), atuando na Graduação e no Programa de Pós-Graduação em Letras. Doutor em Teoria da Literatura pela Pontifícia Universidade Católica do Rio Grande do Sul (PUCRS). Pós- \_doutorado na Universidad de Santiago de Compostela - Campus Santiago. E-mail: miguelrettenmaier@upf.br

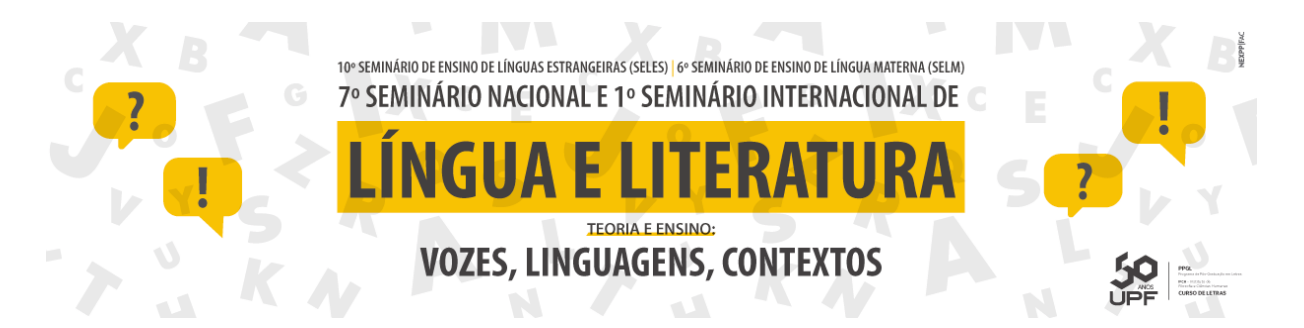

## **1 INTRODUÇÃO**

No cotidiano da atual sociedade, não resta dúvidas sobre a relevância das palavras como instrumento gerador de relações humanas. Desde os primórdios, a escrita trouxe para a sociedade uma nova forma de expressar suas representações. Por intermédio das sentenças no texto, essas representações remodelaram-se para um formato mais concreto e duradouro, no sentido de registro, viabilizando ainda mais a reflexão que proporcionou, e ainda promove à humanidade, elucidadoras concepções de si e do mundo em que está inserida. Neste sentido, a partir delas, as relações homem-sociedade-natureza não foram as mesmas, tampouco parecidas*.*

O presente artigo corresponde a um dos resultados obtidos, a partir da experiência vivenciada com a utilização do *Software* IRAMUTEQ (*Interface de R pour les Analyses Multidimensionnelles de Textes et de Questionnaires*), programa informático disponibilizado gratuitamente na *Internet* que se apoia no *Software* R, desenvolvido na França em 2009, por Pierre Ratinaud e licenciado por GNU GPL (v2). No início desta década, a partir das suas primeiras experiências no Brasil, pouco divulgadas ou testadas em outras áreas que não apenas as Ciências Sociais, o *Software* IRAMUTEQ elaborado para a finalidade de analisar estatisticamente dados quantitativos e qualitativos sobre *corpus* ou *corpora* textuais complexos e volumosos, demonstrou ser um excelente recurso.

O desafio maior foi conhecê-lo, estudá-lo e aplicá-lo na Área de Letras. Mediante a seleção de cinquenta e três (53) crônicas jornalísticas, material jornalístico constante no Acervo Literário Josué Guimarães (ALJOG), sob o cuidado da Universidade de Passo Fundo (UPF), todo de autoria do escritor e jornalista Josué Guimarães, a experiência, em 2017, serviu para defesa de dissertação de Mestrado em Letras, do Programa de Pós-Graduação em Letras (PPGL), na Linha de Pesquisa: leitura e formação do leitor, vinculado ao Instituto de Filosofia e Ciências Humanas da Universidade de Passo Fundo (IFCH/UPF), da mestranda Flavia Susana Krug, sob orientação do Professor Dr. Miguel Rettenmaier da Silva.

Não mais leigos no assunto, porém, práticos, mestranda e orientador permitiram-se, em seguida, desejar outras aventuras, e uma delas foi mostrar, inclusive, em forma de artigo, com foco principal na abordagem das habilidades, desempenho e recursos, ser o *Software* IRAMUTEQ, perfeitamente compatível de utilização para análises, na Área de Letras,

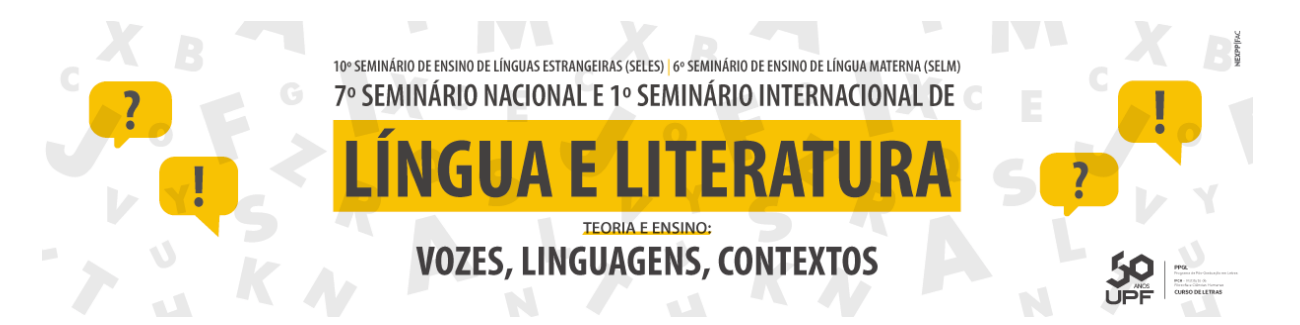

objetivando, entre outras coisas, acerca dos novos suportes de leituras, além dos possíveis modelos modificados que alteraram significativamente a maneira de ler dos leitores, de certa forma, integrar a categoria de elemento causador, no mínimo, de impactos em quem vivenciar a experiência com o programa. Os desejos de ambos os pesquisadores não se limitaram a artigos, até então publicados, em especial, este, mas em seguir por um desafio ainda maior e mais intrigante: experenciar o conteúdo jornalístico completo produzido em vida pelo jornalista e escritor Josué Guimarães, também com o auxílio do *Software* IRAMUTEQ, em tese de Doutorado já iniciada.

### **2 SOBRE O** *SOFTWARE* **IRAMUTEQ**

O *Software* IRAMUTEQ é destinado ao processo de elementos informacionais responsáveis pela produção e modificação de dados, a fim de se obter determinados objetivos relacionados à analises textuais extensas, viabilizando, entre outras possibilidades, a entrada do pesquisador-observador para o universo das muitas variações de leitura adquiridas por ocasião do mundo contemporâneo.

É fato que os dispositivos e mídias digitais, entre muitas possibilidades, facilitaram, consideravelmente a tecnossociabilidade, por meio de inúmeros recursos informacionais e comunicacionais, que, por sua vez, assumiram, entre outras, a principal característica de não apenas se portarem como ferramenta no armazenamento, acesso e fluxo de dados, mas, até, tornar especialmente possível ler em outras superfícies de forma diferenciada. Nesse sentido, a leitura, em especial, dos textos jornalísticos, recebeu sensíveis alicerces que evolvem um tempo, local e espaço diferenciados para as informações contidas em seus textos (SANTAELLA, 2013).

O *Software* IRAMUTEQ, apresenta, também, uma nova linguagem que municiona o leitor acerca de novas maneiras de interpretação, concedendo a ele muitos desdobramentos de entendimento de um mesmo texto, porém, permeado de incontáveis perspectivas. Na diversidade de plataformas e suportes, em especial àquela disponibilizada pelo programa em questão, o *online* e *off-line,* transformam o hábito da leitura, face a quantidade quase excessiva de informações e possibilidades permitidas pelas devoluções analisadas por ele. Assim, a

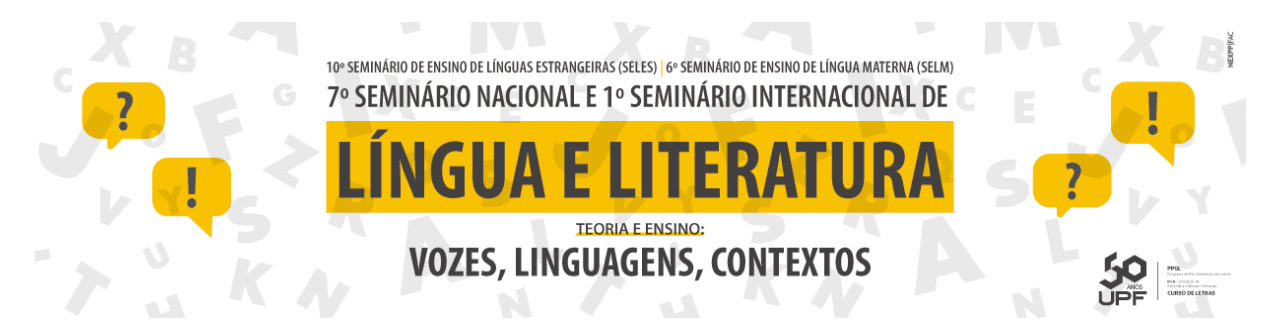

informação, aquela que anteriormente estava impressa, estática, se estrutura por si própria impulsionando a comunicação*,* responsável por transportar a linguagem dos meios verbais de para os leitores em circunstâncias gráficas jamais pensadas.

Os *softwares,* quando destinados às análises textuais, sensibilizam a interação entre texto e leitor, coadjuvando, então, a posição do observador como o ser que realmente se comporta como receptor do texto. Nesse sentido, interpretação e compreensão adquirem harmonia e necessidade, abrangendo, significativamente diferenciados discursos (REISSWITZ, 2013).

Além de favorecem diferentes processos que facultam a absorção e a compreensão da leitura realizada, os s*oftware*s que analisam o conteúdo dos textos, quando preparados para desenvolverem a indução do leitor à construção de determinados significados propensos ao âmago da matéria selecionada, são apercebidos como instrumentos imbuídos e repletos de linguagem (REISSWITZ, 2013).

Congruente Reisswitz (2013, p. 68)

[...] é esperado fundamentalmente dos *softwares* direcionados para análises textuais, que apresentem relevante valorização das temáticas determinadas, pois somente dessa forma, e tão somente assim, garantirão uma maior compreensão textual a partir da disponibilidade de dados concretos, respondendo de maneira clara às questões levantadas pelo leitor, que, naquele momento, ocupa a posição de intérprete dos dados distribuídos na tela.

À vista disso, os programas planejados para tal finalidade, deverão, por conseguinte, na forma de suporte, conferir sumariamente ao leitor, o domínio completo de referenciação e interligação dos principais e mais destacados dados do texto. Assim, o *Software* IRAMUTEQ, dotado de vasta riqueza de elementos, assume a posição de ferramenta que apresenta o enriquecimento de qualquer análise textual, independentemente dos gêneros textuais propostos.

O *Software* IRAMUTEQ apresenta-se especificamente na função de auxiliar de estudos e pesquisas de dados qualitativos e/ou quantitativos em extensos volumes, diferenciando-se, notadamente, em virtude do manejo acessível do seu mecanismo. No Brasil, está disponível na versão 0. 7 Alpa 2. Desde sua criação até o momento, tem auxiliado de forma satisfatória no processamento de análises sofisticadas, assegurando resultados interessantes, garantindo-lhe

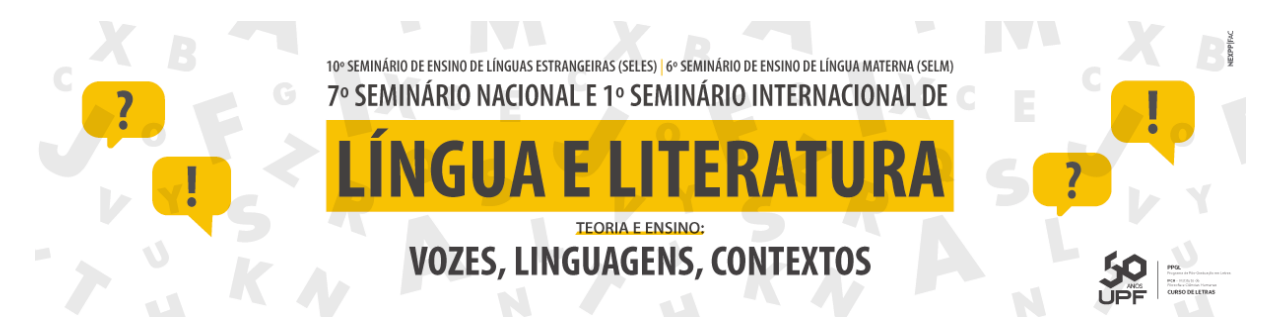

ser utilizado em diversificadas pesquisas de dados textuais (LACCOS, 2015).

Por sua vez, o programa envolve diversas variações para uma mesma palavra nas execuções a que for submetido, reciclando e sugerindo adjetivos, substantivos e verbos, reduzindo-os às suas raízes, a partir da execução dos recursos disponibilizados pelo *software* em questão.

É preciso ressaltar um dos relevantes características acerca da visibilidade das análises lexicais realizadas pelo *Software* IRAMUTEQ, quanto ao seu desempenho preciso e sem prejuízo de contextos e objetividade. Por se basear na lematização (técnica da busca de palavras), recurso utilizado para criação de *sites*, havendo a necessidade de um maior acarretamento de palavras, ele realizará suas análises por meio de opções que se interliguem sem perder seus vínculos, de maneira fiel ao que lhe foi solicitado (MANUAL DE INSTALAÇÃO IRAMUTEQ, 2011).

O *Software* IRAMUTEQ está preparado para não comprometer semanticamente, em nenhum momento de sua execução, os significados, de acordo com o processo de lematização que resultar em morfemas lexicais.

De acordo com o Manual de Instalação IRAMUTEQ (2011, p. 13):

[...] quando selecionada a opção da lematização (análise lexicográfica clássica), rapidamente ocorrerá precisa redução dos tempos verbais no infinitivo, na flexão do gênero e número (masculino, singular), bem como a uniformização do grau das sentenças. Sendo assim, o programa analisará e observará, além de descrever com segura afluência de vezes, mantendo a ordem e a conformidade delas, quantas vezes lhe for solicitado ou, ainda, como estiverem dispostas no conteúdo da análise.

 Cabe, aqui, também ressair, sobre o S*oftware* IRAMUTEQ não se tratar de um método, mas um elemento que nutre e desempenha a função de proporcionar viabilidades plurais, na forma de relatórios gerados elaborados por intermédio de variados recursos opcionais que se ajustam facilmente ao desejo de resposta do observador.

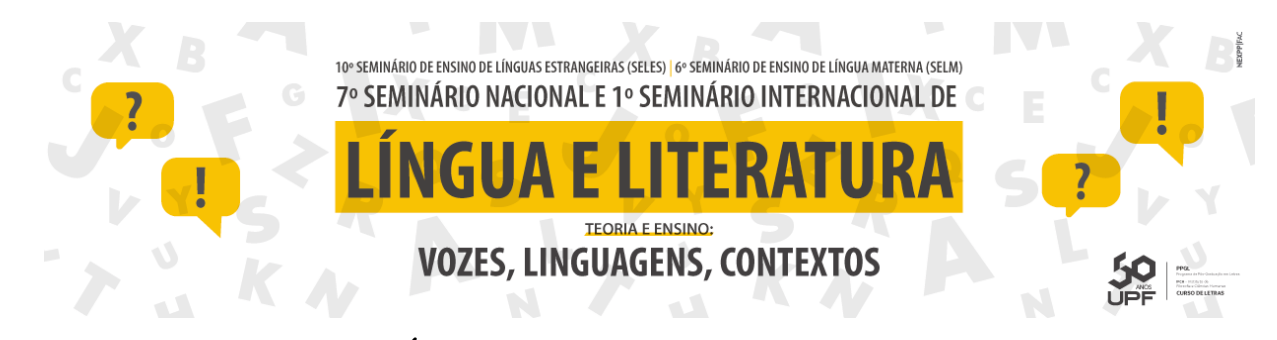

# **3 RECURSOS DE ANÁLISES DISPONIBILIZADOS PELO** *SOFTWARE* **IRAMUTEQ**

Quando o *Software* IRAMUTEQ for utilizado, é preciso que o observador tenha conhecimento exato sobre sua instalação, alimentação, desempenho. Cabe, aqui, a ressalva sobre as palavras no texto, direcionarem-se à representação de um determinado conteúdo submetido à análise de um programa informático, planejado para demandas extensas, volumosas e de 'extrema exigência criteriosa', como entrevistas, artigos, capítulo de livros ou obras inteiras, inclusive outros documentos transcritos nos idiomas aceitáveis pelo *Software* IRAMUTEQ.

Além da demonstração inovadora que esse instrumento confere às análises, distintamente quando se referir aos discursos, ainda dispõe a incumbência acerca da proposição do conjunto de estatísticas e utilitários, auxiliando na descrição de análises de *corpus* de textos e de matrizes de dados do tipo indivíduos/caracteres, viabilizando efetivos e registros contingentes que facilitem o entendimento pelo pesquisador.

Na grande maioria das vezes, as perquisições propostas pelo *Software* IRAMUTEQ, diferenciam-se por formas completas ou formas ativas. Nelas, além de palavras com maior disponibilidade no texto, assim como sua constante identificação com delineamentos complementares, somente formas ativas interagirão em determinadas análises e classificações. Ao escolhermos o ícone *préférences,* imediatamente acederemos a um *menu* que possibilitará alterações de valores ativos e suplementares. Assim, serão eliminados diferentes tipos gramaticais, de acordo e tão somente, com a real precisão do pesquisador.

### 3.1 PROCEDIMENTOS BÁSICOS PARA UTILIZAÇÃO DO *SOFTWARE* IRAMUTEQ

 O *software* imediatamente após a abertura de um *corpus* ou de uma matriz de dados, de posse das informações coletadas e dos resultados fornecidos pelo IRAMUTEQ, providenciará a elaboração de um *dossiê* na mesma pasta em que o fichário foi aberto, devendo ser referenciado com o nome do *corpus* \_X, e nesse arquivo, ao final do processo de análise, serão disponibilizados os resultados e opções das representações, como um todo (MANUAL DE

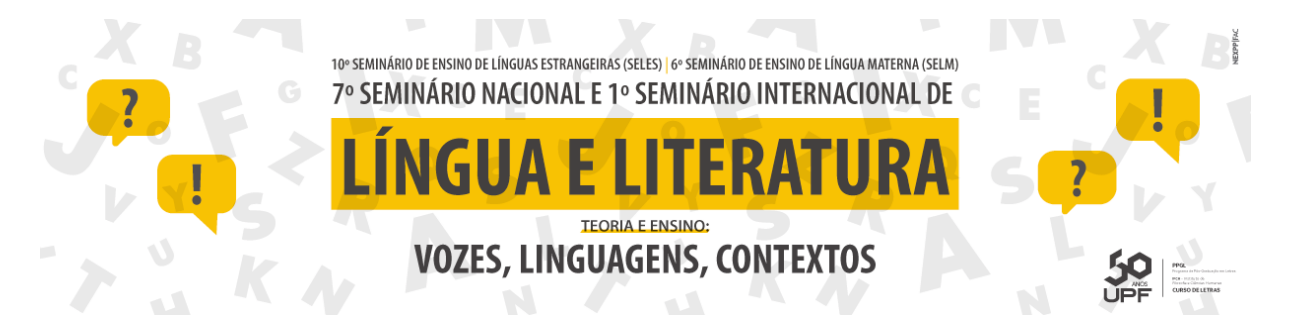

# INSTALAÇÃO IRAMUTEQ, 2011).

 O *Software* IRAMUTEQ requer, até agora, que o *corpus* ou *corpora* criados com o intuito de obter resultados diversificados, em análises textuais dentro da proposta IRAMUTEQ, tenha junção das temáticas simples ou várias delas, em apenas um arquivo de texto no formato de base \*txt. O documento de texto deverá, indiscutivelmente, ser preparado a partir da utilização do aplicativo *OpenOffice.org<sup>1</sup>* ou *LibreOffice* e seus recursos e ferramentas, de fonte aberta e livre, disponível para *download*, na *Internet* e tal indicação deverá ser seguida rigorosamente, a fim de evitar *bugs* na codificação do processo das observações, devido à disposição das tabelas sinalizadas por linhas de palavras, colunas e planilhas, em forma de bancos de dados, planejados a partir de testes de evocações (CAMARGO; JUSTO, 2016).

Ao proceder as análises lexicais clássicas, o *Software* IRAMUTEQ se sujeitará a ação de identificar, reformatando as unidades de texto, subdividindo as Unidades de Contexto Iniciais (UCIs) em Unidades de Contexto Elementares (UCEs). Assim, apresentar-se-á eficiente em situações, tais como a identificação referente a quantidade de palavras analisadas; o cálculo da frequência média, bem como o número de *hapax* (palavras com frequência um); a execução e realização de averiguações de sentenças nos vocabulários de que dispõe; a redução de vocábulos com base em suas raízes (lematização), permitindo que o pesquisador tenha domínio absoluto da sua própria elaboração do dicionário de expressões reduzidas, igualmente identificadas, como formas ativas e/ou suplementares (CAMARGO; JUSTO, 2016).

Sobre as Análises de Especificidades (AE), o *Software* IRAMUTEQ dispõe de várias possibilidades de realização direta sobre associações de textos existentes num determinado banco de dados, com harmonia e singularidade. Desse modo, o *software* concederá controle para o pesquisador-observador, a fim de que este se torne o observador direto dos contrastes variados, constantes no *corpus*, considerando, ainda, sua liberdade para o manejo de suas escolhas, dividindo-as, classificando-as, refazendo-as, sem perda da qualidade dos futuros resultados, quantas vezes forem necessárias (CAMARGO; JUSTO, 2016).

\_\_\_\_\_\_\_\_\_\_\_\_\_\_\_\_\_\_\_\_\_\_\_\_\_\_\_

<sup>&</sup>lt;sup>1</sup> Site https://www.openoffice.org/pt.br.

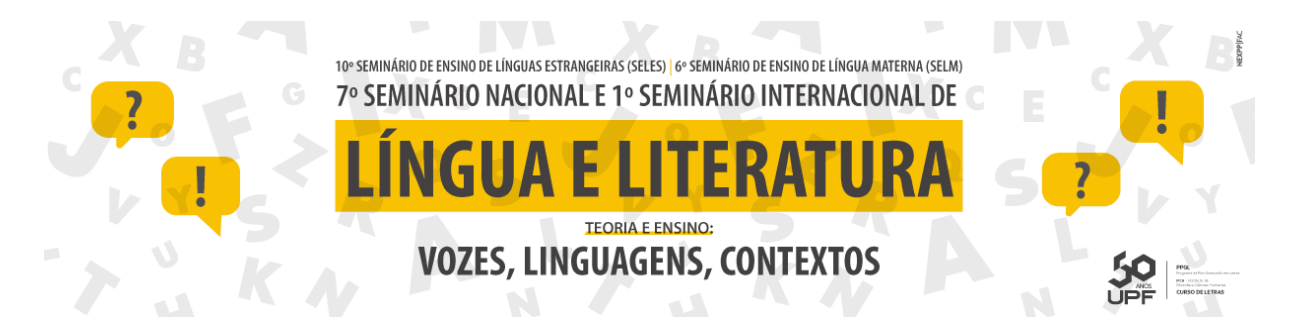

Ainda, há, o Método da Classificação Hierárquica Descendente (CHD), preservado na composição do *Software* IRAMUTEQ para a realização e classificação dos segmentos de texto, devidamente dispostos e categorizados considerando os conjuntos subdivididos em suportes de frequência das formas lematizadas, preponderando à obtenção das UCEs, diferenciando-as consideravelmente das demais pela existência e consistência de suas expressões (CAMARGO; JUSTO, 2016).

 No preceito que trata acerca da Nuvem de Palavras (NP), outro recurso fornecido pelo *Software* IRAMUTEQ, planejado para agrupar e organizar graficamente a frequência das palavras, a proposta de seu uso faz-se além de uma efetiva análise lexical das mais simples, assumindo, quando solicitado, esquematicamente, interessante disposição estética de gráficos que viabilizam, muito brevemente, a identificação das palavras-chave de um determinado *corpus*  ou de vários *corpora* (CAMARGO; JUSTO, 2016).

Inicialmente é preciso realizar o *download* do S*oftware* R, na sequência procedendo a sua instalação e atualização. Somente após a conclusão deste procedimento, o *download* do *Software* IRAMUTEQ deverá ser iniciado. Os *downloads* de ambos os *softwares* são disponibilizados individualmente em seus *sites*. Em sua operacionalidade, o *Software* R apoiará incondicionalmente o *Software* IRAMUTEQ, lendo e analisando os dados a eles enviados.

Com os S*oftwares* R e IRAMUTEQ baixados, instalados e atualizados, a partir disso são estabelecidas automaticamente as interfaces entre si, ambos estarão aptos a iniciar o processo de análise multidimensional do conteúdo a eles submetido. Somente devidamente habilitados desempenharão corretamente os recursos que disponibilizam para os pesquisadores- \_observadores.

Nessa perspectiva, por ocasião da interface dos *Softwares* R e IRAMUTEQ, o pesquisador-observador terá a possibilidade de mais de uma maneira de apresentação dos resultados recebidos ao final das análises, mediante a análise fatorial de correspondência, quando executada na Classificação Hierárquica Descendente (CHD). Entretanto, por estar representada entremeio a palavras diferentes com variáveis associadas a cada uma das classes das CHDs, em plano cartesiano diferenciado, estará suscetível de recuperação, no *corpus* original dos segmentos de texto, o contexto de palavras com estatísticas concisas, bem como significativas

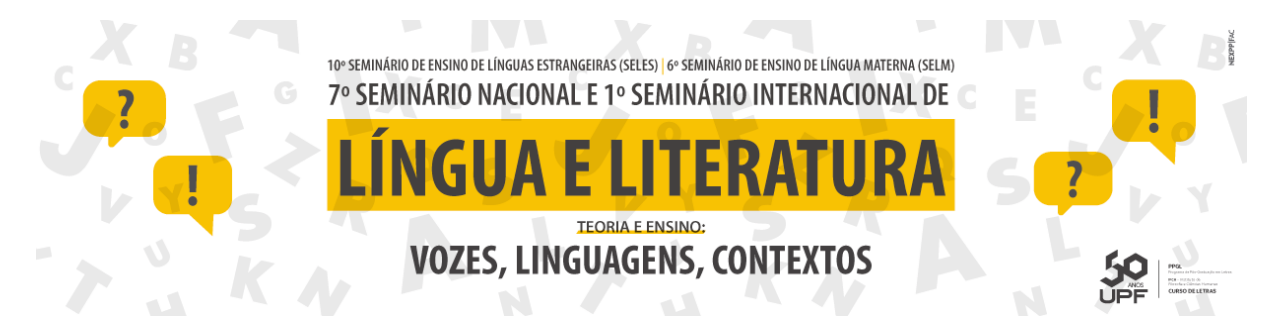

## (CAMARGO; JUSTO, 2016).

Ainda em consonância com Camargo e Justo (2016), é *imprescindível* que antes de se fazer uso dos recursos do *Software* IRAMUTEQ, na procedência de um *corpus* textual, devamse executar os adequados procedimentos tanto para sua instalação, quanto para o preparo do *corpus* que será submetido ao programa, a fim de que não ocorram falhas e mensagens de erro.

#### **Figura 01 - Modelo de** *Corpora* **elaborado para ser encaminhado ao** *Software* **IRAMUTEQ**

\*\*\*\* \*Corpus\_1\_Governo As senhoritas tapayam os olhos, escandalizadas. Eles ostentavam cartazes de corar um frade de pedra e matar frades\_de\_carne\_e\_osso. Um dia a rapaziada se lembrou de brincar com outros fatos, de explorar a política e passou a ser uma pedra no sapato dos senhores que mandavam no<br>governo. É claro que muita gente não gostou. Outros, mais liberais, achavam graça até nas piadas que os arrazavam. Ora, surgiu o general Verissimo, em Belém do Pará, mexendo com a<br>casa de marimbondos, querendo acabar com a força aquilo que ele tachou, muito rigidamente, de excesso de liberdade. Resultado disso, e mais do pau que os calouros\_paraenses levaram nas costas, não haverá estudante do pais que não aperte ainda mais o torniquete\_da\_critica. E pelo que sei passeata de hoje vai ser das mais duras dos últimos tempos, talvez superior a do ano passado, quando o governo chegou a se sentir atingido seriamente. Os meninos que se cuidem, porém, ao meterem a mão em certos figurões que se julgam de um nivel tão superior aos pobres mortais que qualquer brincadeira lhes parece desde logo uma grave injúria. Em geral essa gente, meus caros bichos, não têm e nunca tiveram filhos nas escolas. Por, trás dos bastidores eles vão fazendo as suas patifarias, vão comendo de colher o que nós outros, pobres pecadores, comemos de palito. E nada de pintar cartazes onde a tinta é tirada das próprias mazelas dos senhores feudais da opinião pública Quando eles não dispõem de forças para atacar os estudantes começam a falar pelas esquinas em perigos da democracia, em barbarismo dos jovens que nascem e crescem como selvagens, sem a menor educação moral. Ah pudesse estar este pobre reverendo entre vocês hoje à tarde! Arregaçava a batina e empunhava o pior cartaz da festa. Andaria o tempo todo gritando uma porção\_de\_coisas que só eu sei e muita gente da beira da calçada ficaria horrorizada com as noticias. Mas quando ouvisse um tropel na esquina, uma sirene que se aproximasse, pediria a essas pernas que Deus me deu que me levassem bem para longe, que me protegessem em dois segundos da ira e da represália. Mas os cartazes ficariam espalhados pelas ruas. As frases seriam martelos contra os agressores.

**Fonte: Elaborada pelos autores**

## **4. JOSUÉ GUIMARÃES: UM AUTOR DE MUITAS VOZES**

Josué Guimarães é considerado um dos mais importes jornalistas, além de escritor. Sua maestria em vincular texto literário, jornalismo e crítica política, eram indiscutíveis. Romancista consagrado em um momento posterior de sua vida, o autor de romances considerados, como *Camilo Mortágua*, foi por toda sua vida, jornalista de profissão.

Pessoa política em permanente atuação, exerceu inúmeras funções nas redações dos mais importantes veículos da imprensa, dentre elas, a de cronista. Mesmo antes de publicar seus primeiros romances, na década de 70, produziu crônicas que pleiteavam elementos os quais constituíam a época social-político-econômica de determinado momento da história brasileira,

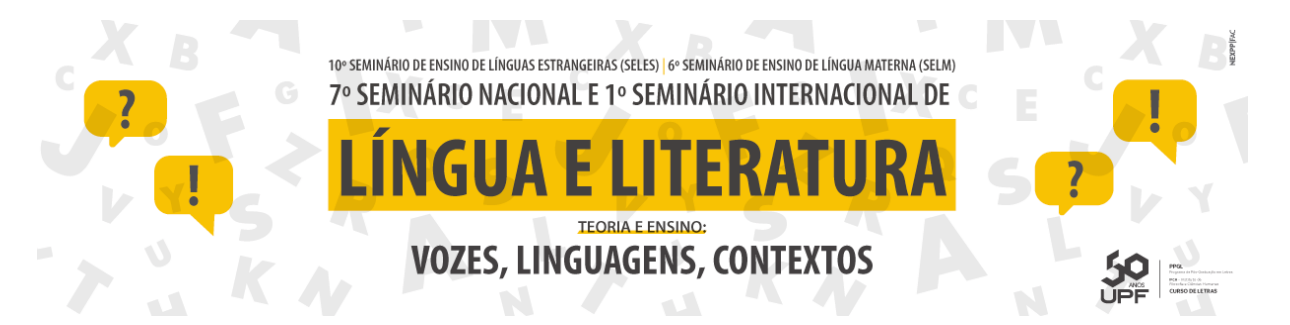

além de fazer do gênero um momento inicial de escrita ficcional.

A produção escrita de Josué Guimarães, aliou à crônica, a construção de máscaras autorais, as quais tinham, como intenção, assumir posturas ideológicas distintas, contraditórias, fazendo dos nomes que assinavam os textos locais opostos um jogo polifônico real, o qual representava distintas tomadas de posição na ágora social daquele tempo, o Brasil da metade do século XX.

Nesse sentido, muitas vozes se articulavam em confronto: uma delas, em 54, existia na *Folha da Tarde* de Porto Alegre e denominava-se D. Camilo. Ao mesmo tempo, no Jornal *Hoje*, Josué Guimarães assinava como Peppone. As vozes de ambos se desenvergavam-se de personagens criados pelo escritor e humorista Giovanni Guareschi: D. Camilo, um padre conservador, e Peppone, um comunista fervoroso, veemente, impetuoso.

### **Figura 02- Fragmento ilustrativo de crônica jornalística do** *Corpora* **D. Camilo,**

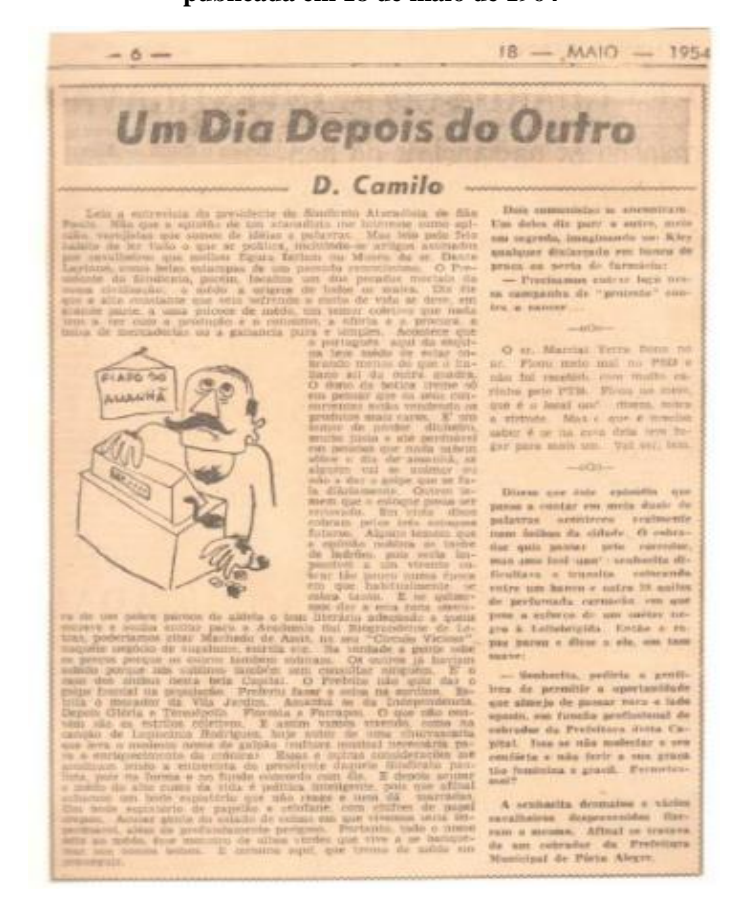

**publicada em 18 de maio de 1964**

**Fonte: ALJOG**

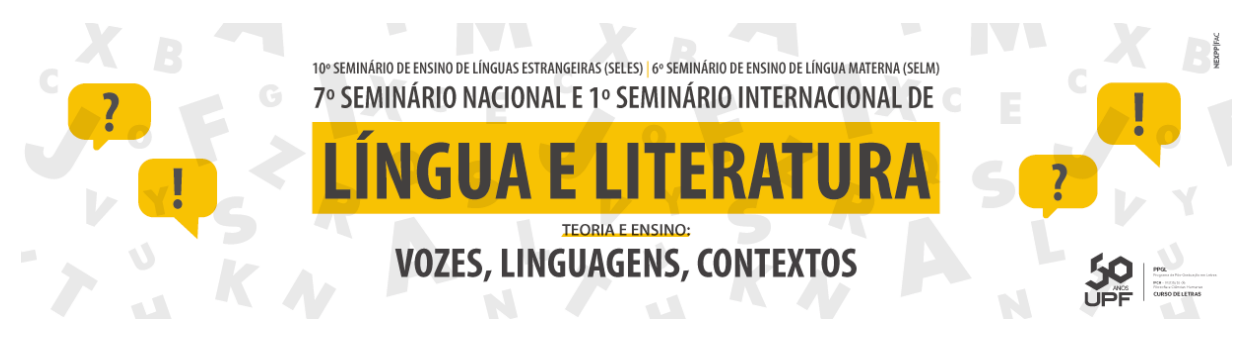

**Figura 03- Fragmento ilustrativo de crônica jornalística do** *Corpora* **Peppone, publicada em 18 de maio de** 

**1954**

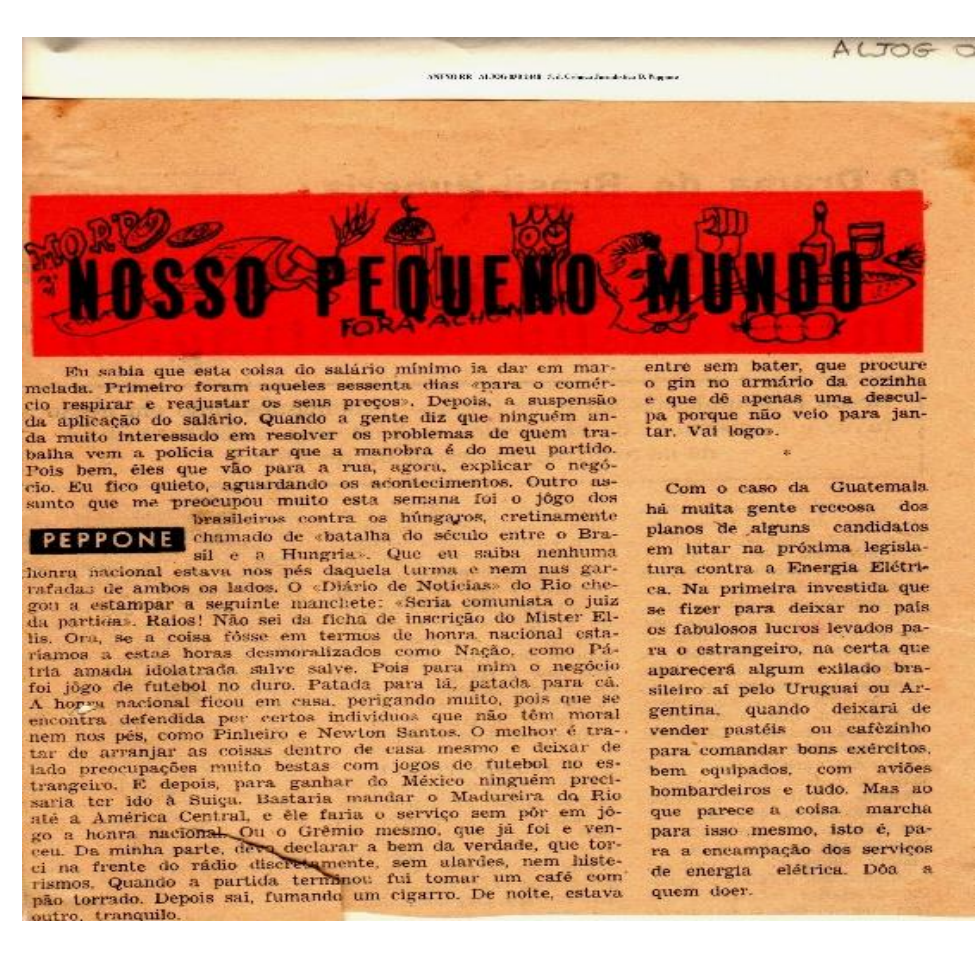

#### **Fonte: ALJOG**

Assim, os sujeitos, em suas vozes, que contracenavam nas crônicas divididas em dois grupos e programa, passaram a se perceber munidos de acirrado vocabulário de sentenças, em um movimento multidimensional. Se o texto for pensado em várias dimensões, será, então, preciso, que se observe o quanto objetos da língua podem ser materializados em esquemas e gráficos legíveis pelo pesquisador, após a leitura auxiliar da ferramenta.

Desta forma, as sentenças adquirem espaço infindável para transitarem livremente, amparadas pelos mais diversos recursos. O leitor, neste ritual, participa ativamente das falas que o texto lhe permite usufruir, ademais, tendo permissão para, multilinearmeante, percorrer variadas maneiras de leitura, em um processo interativo que envolve possibilidades de interpretação, ancoradas não apenas na leitura do texto, mas na leitura de uma mídia auxiliar de

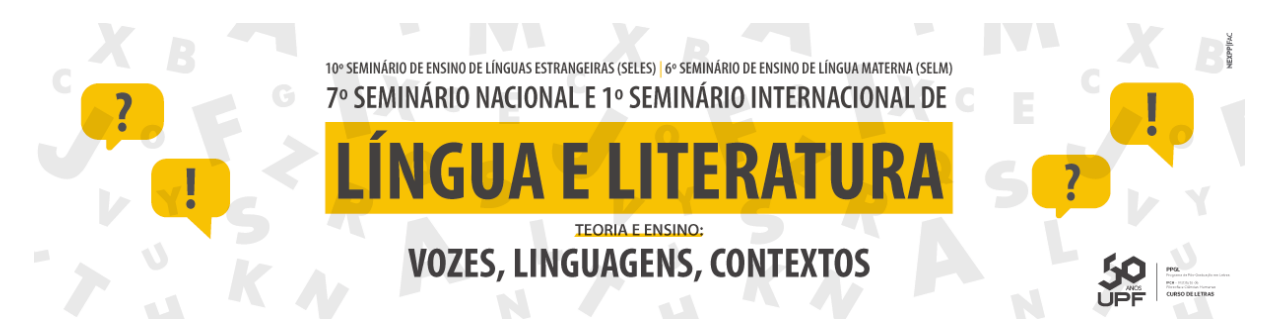

leitura, capaz de "ilustrar" visualmente aspecto em potência na linearidade do impresso.

**Figura 04 - Modelo de Análise de Similitude** *corpora* **Dom Camilo, fornecida pelo** *Software* **IRAMUTEQ**

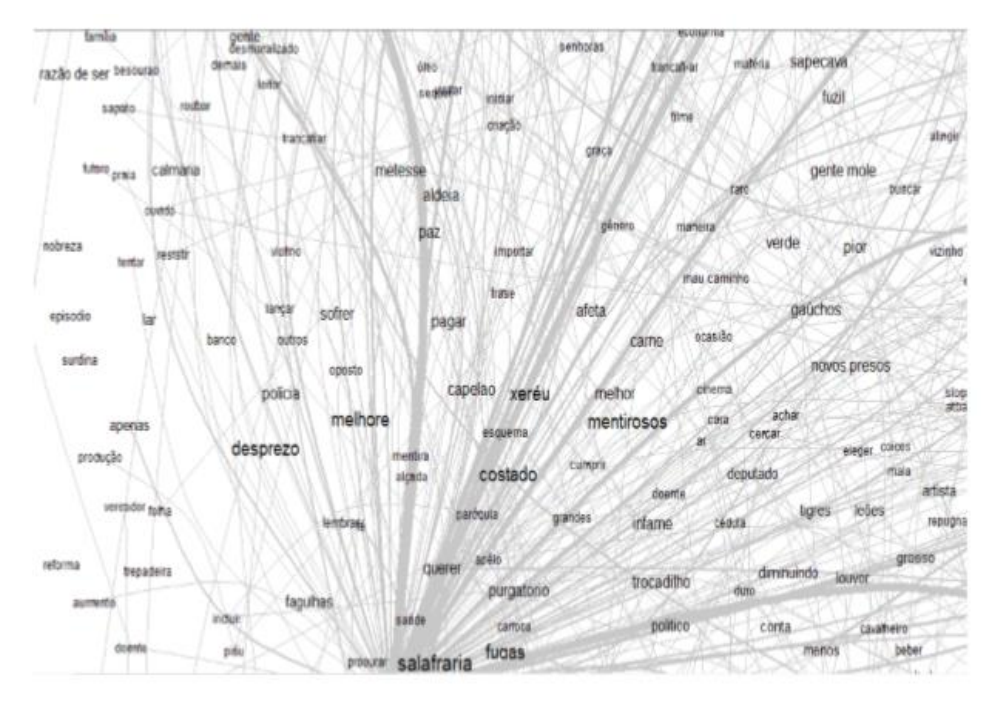

**Fonte: Elaborado pelos autores**

O suporte tem um papel fundamental para que a escrita circule na sociedade. Sendo assim, os leitores poderão usufruir da leitura de maneira diferenciada, uma vez que, cada suporte, em sua mais especial particularidade, possui fins comunicativos e é algo concreto, materializado, mesmo, se, de realidade virtual, como a tela do computador.

A contar do uso de determinadas ferramentas da informática, produção, armazenamento, distribuição e recepção dos produtos culturais, definitivamente, estão modificadas, tudo se reconfigura em novos formatos e a palavra se sustenta potencialmente (SANTAELLA, 2013). Utilizado de maneira a considerar com clareza o contexto e os objetivos nos quais a pesquisa estiver inserida, o pesquisador obterá resultados satisfatórios e, certamente, instigantes.

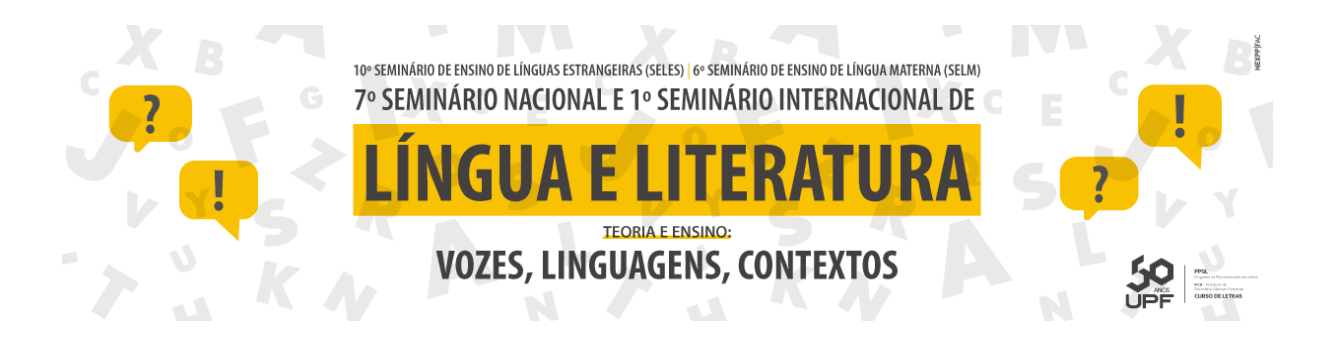

**Figura 5 – Modelo de Análise de Similitude** *corpora* **Peppone fornecida pelo** *Software* **IRAMUTEQ**

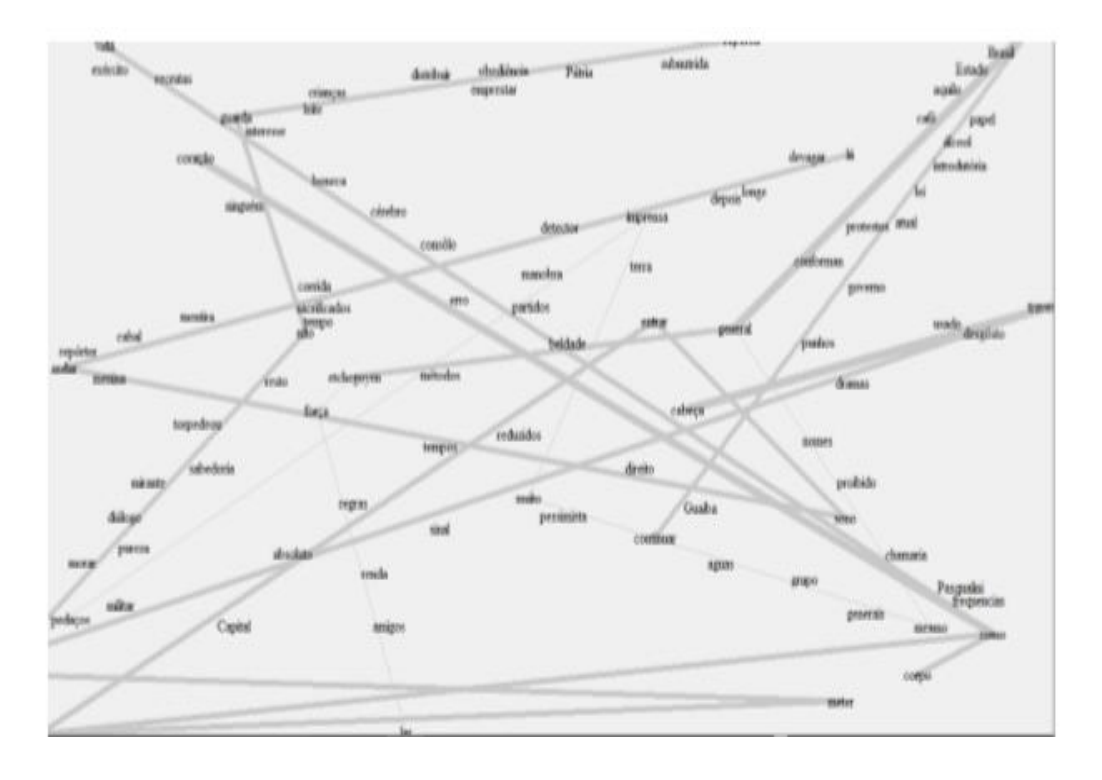

**Fonte: Elaborado pelos autores**

O IRAMUTEQ, *software* que auxilia e desempenha brilhantemente suas viabilidades, além de demonstrar sua eficiência na experiência vivenciada pelos pesquisadores-observadores já mencionados anteriormente, propiciou para ambos, na condição de leitores, maior avidez na habilidade de ler nas entrelinhas. O contato com a experiência proporcionada pelo *Software*  IRAMUTEQ, certamente beneficiou os sentidos escondidos no texto, por ocasião da interpretação que vai muito além dos desenhos e performances que o programa permite.

Assim, a reflexão permanece mirada de maneira aberta e crítica para duas das principais atividades de informação e comunicação, indispensáveis aos seres humanos: num primeiro momento, o jornalismo como mediação para um mundo que sentimos cada vez mais próximos do nosso, e por outro, instrumento indagador das necessidades humanas sobrepondo-se a circunstâncias de tempo, lugar e espaço, onde todos compartilham essa raiz do essencial humano.

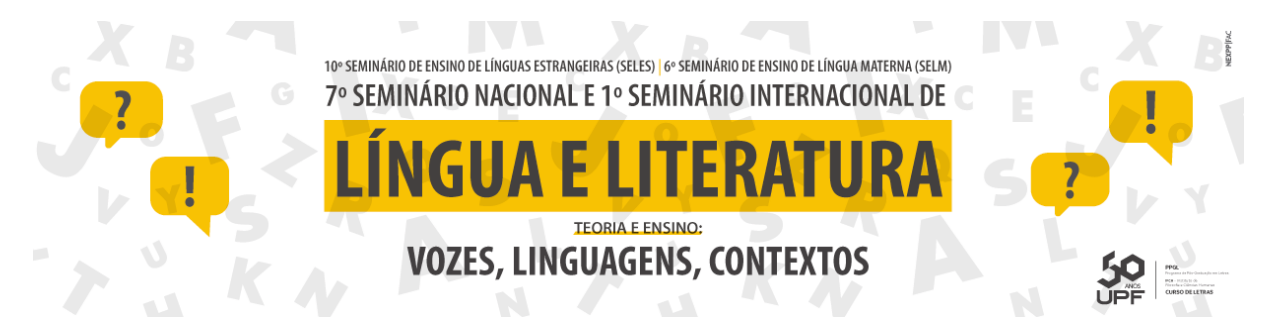

Para Dimas (2002):

"Entre o rigor informativo e a liberdade verbal, a crônica condensa a tensão narrativa exemplar, cuja finalidade ao histórico está constantemente ameaçada pela liberdade criativa. Diante do cronista, o ato se desfolha, se desventra e, eventualmente, se torna tão ambíguo quanto à imagem que o moldou. [...] na crônica, o motor de arranque é o cotidiano."

A vocação da notícia, quando planejada para comunicar e informar, assume a função de representar o referente, o que a torna única, especialmente quando se tratar de sua exposição no universo virtual, tendo em vista que, atualmente, ele não mais age apenas para formar a recepção do real, mas, também, proporciona 'sentido' para a realidade.

## **5 CONSIDERAÇÕES FINAIS**

Desde o processo da escrita com a argila ao texto impresso, inovadoras atitudes são inventadas e outras se extinguem. Daí, então, as práticas leitoras são transformadas pelos novos suportes que evoluem substancialmente aproveitando elementos importantes dos seus antecessores. O livro moderno e o livro de Gutenberg se apropriaram da paginação, dos índices e da numeração do códice. A leitura, em forma de oratória, dos rolos de papiro, cedeu espaço à leitura silenciosa do texto impresso. As práticas de leitura mudam conforme os tempos e as razões de ler.

Pode-se, então, considerar que Josué Guimarães era um farmacêutico das palavras, pois sua escrita permanece, até hoje, como um antídoto, até, um mito. A questão central, aqui, é mesmo decente ou indecentemente, a figura do jornalista prevalecia em Josué Guimarães, por sua audácia e pragmatismo, pois como poucos escritores, ele sabia que escrever correspondia à arte da expressividade.

 A experiência versada com a utilização do *Software* IRAMUTEQ demonstrou que o texto escolhe suas formas para nos transmitir informações, às vezes implicitamente, outras, não. Indiscutivelmente, rompe barreiras, registros, fechamentos inesperados, produzindo leveza, humor, suspense, surpresa. Acima de tudo, estabelece variados horizontes de incontáveis expectativas.

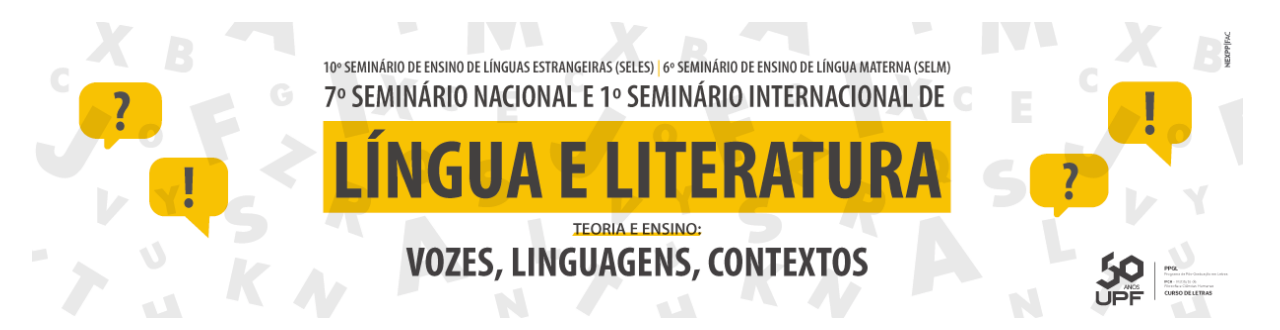

No universo digital, os recursos estilísticos e linguísticos, aliam-se ao jornalismo. Brotam da língua, exigindo, ao mesmo tempo vácuo para que se expandam em significados por meio das palavras. Assim, o jornalismo, além de útil, torna-se ainda mais imediativo, informativo, formador e lúcido, assemelhando-se a uma ficção desenfreada, interrogativa e inebriante.

## **REFERÊNCIAS**

CAMARGO, Brigido Vizeu; JUSTO, Ana Maria. **Tutorial para uso do software de análise textual IRAMUTEQ**. 2012. Disponível em:

< <http://www.iramuteq.org/documentation/fichiers/tutoriel-en-portugais> >. Acesso em: 8 jan. 2018.

DIMAS, Antônio. **Ambiguidades e verdades sobre a crônica:** literatura ou jornalismo? In: *Revista Littera*. Rio de Janeiro: Grifo, n. 12, ano IV, 2002.

HUTCHEON, Linda. **Teoria e Política da Ironia.** Belo Horizonte: UFMG, 2000.

LACCOS. **Laboratório de Psicologia Social da Comunicação e Cognição**. Universidade Federal de Santa Catarina, 2015.

**MANUAL DE INSTALAÇÃO DO SOFTWARE IRAMUTEQ (2011**). Disponível em: [<http://docplayer.com.br/15994284-Tutorial-para-uso-do-software-de-analise](http://docplayer.com.br/15994284-Tutorial-para-uso-do-software-de-analise-textual-iramuteq.html)[textualiramuteq.html>.](http://docplayer.com.br/15994284-Tutorial-para-uso-do-software-de-analise-textual-iramuteq.html) Acesso em 20 jan.2018.

REISSWITZ, Flávia. **Análise de Sistemas:** Tecnologia e Sistema da Informação. Vol. 1. São Paulo: Clube de autores, 2012.

SANTAELLA, Lúcia. **Comunicação ubíqua:** repercussões na cultura e na educação. São Paulo: Paulos, 2013.